Министерство науки и высшего образования Российской Федерации ФГБОУ ВО «БАЙКАЛЬСКИЙ ГОСУДАРСТВЕННЫЙ УНИВЕРСИТЕТ»

> УТВЕРЖДАЮ Проректор по учебной работе д.юр.н., доц. Васильева Н.В.

> > 30.06.2022г.

mm

# **Рабочая программа дисциплины**

Б1.О.48. Информационные технологии

Направление подготовки (специальность): 40.05.01 Правовое обеспечение национальной безопасности Специализация: Уголовно-правовая Квалификация выпускника: юрист Форма обучения: очная, заочная

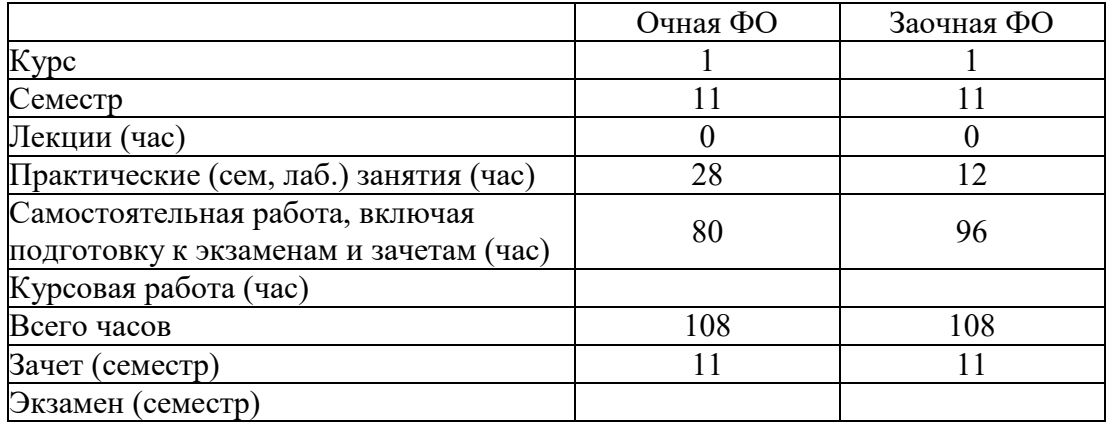

Иркутск 2022

Программа составлена в соответствии с ФГОС ВО по направлению 40.05.01 Правовое обеспечение национальной безопасности.

Автор А.В. Сорокин

Рабочая программа обсуждена и утверждена на заседании кафедры математических методов и цифровых технологий

Заведующий кафедрой А.В. Родионов

### **1. Цели изучения дисциплины**

- знакомство студентов с основными теоретическими принципами организации информационных процессов, информационных технологий и информационных систем в современном обществе;

- формирование навыков и приемов владения технологиями обработки, хранения, передачи и приема массивов информации в современном мире;

- знакомство студентов со Справочно-правовыми системами «КонсультантПлюс» и "Гарант";

- применение компьютерных информационных технологий для поиска, обработки и систематизации информации.

### **2. Перечень планируемых результатов обучения по дисциплине (модулю), соотнесенных с планируемыми результатами освоения образовательной программы**

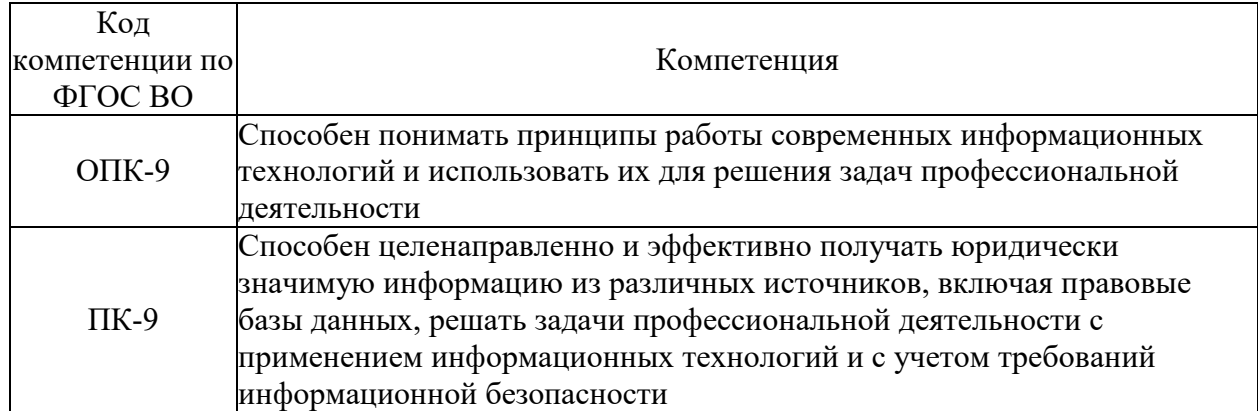

### **Компетенции обучающегося, формируемые в результате освоения дисциплины**

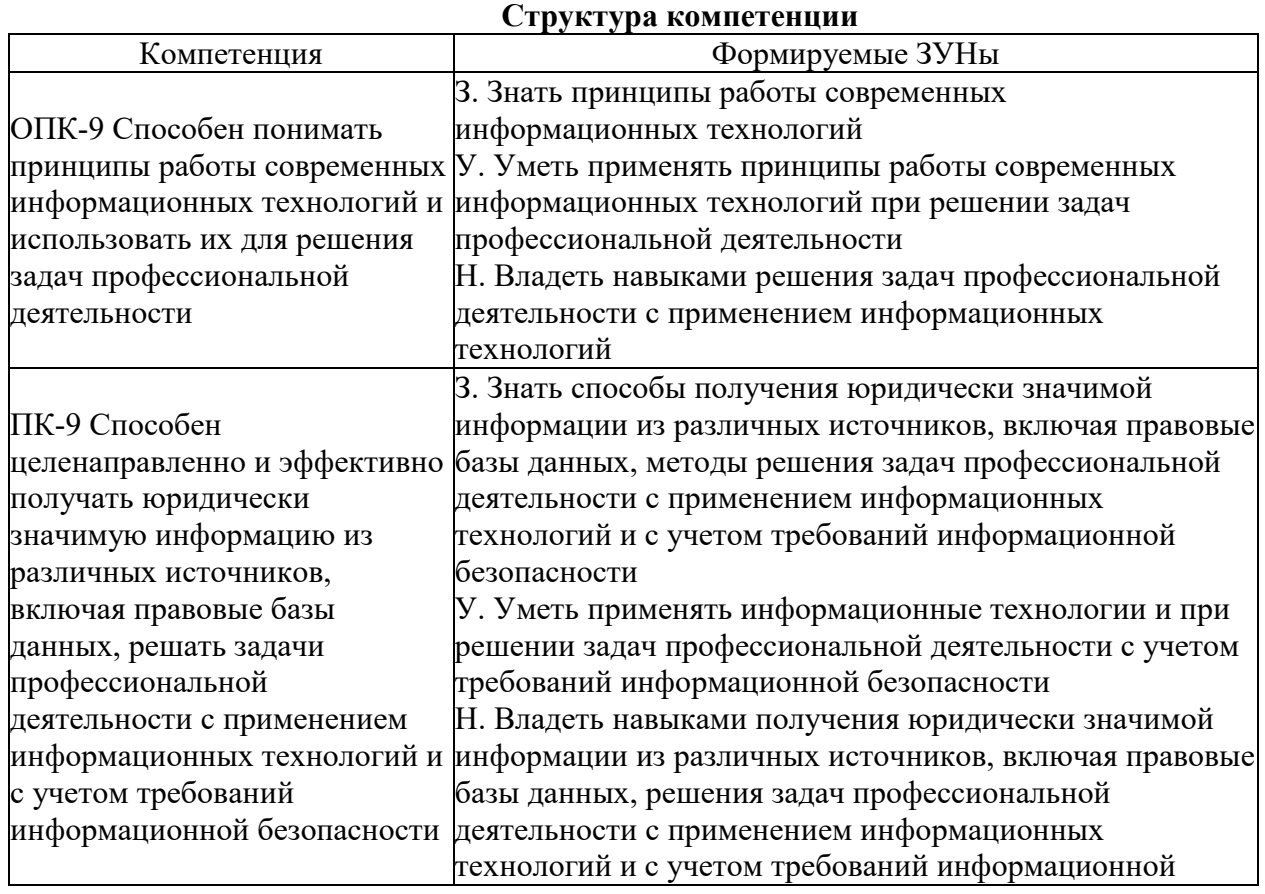

### 3. Место дисциплины (модуля) в структуре образовательной программы

дисциплины - $BJOK<sub>1</sub>$ ДИСЦИПЛИНЫ (МОДУЛИ): Принадлежность Обязательная часть.

Дисциплины, использующие знания, умения, навыки, полученные при изучении данной: "Системное и критическое мышление"

### 4. Объем дисциплины (модуля) в зачетных единицах с указанием количества академических часов, выделенных на контактную работу обучающихся с преподавателем (по видам учебных занятий) и на самостоятельную работу обучающихся

Общая трудоемкость дисциплины составляет 3 зач. ед., 108 часов.

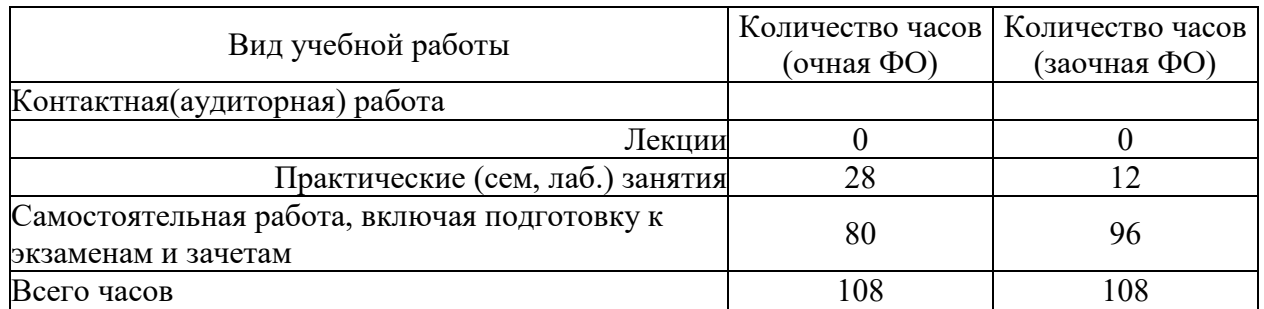

### 5. Содержание дисциплины (модуля), структурированное по темам (разделам) с указанием отведенного на них количества академических часов и видов учебных занятий

### 5.1. Содержание разделов дисциплины

### Заочная форма обучения

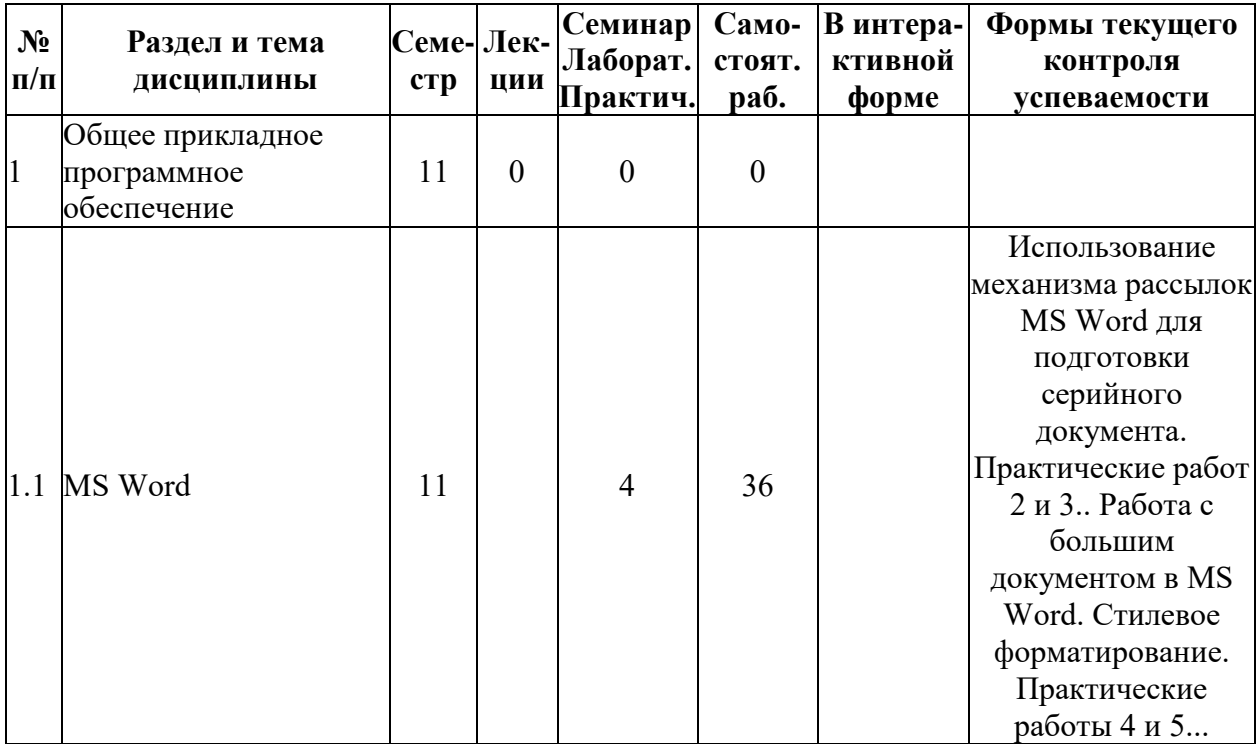

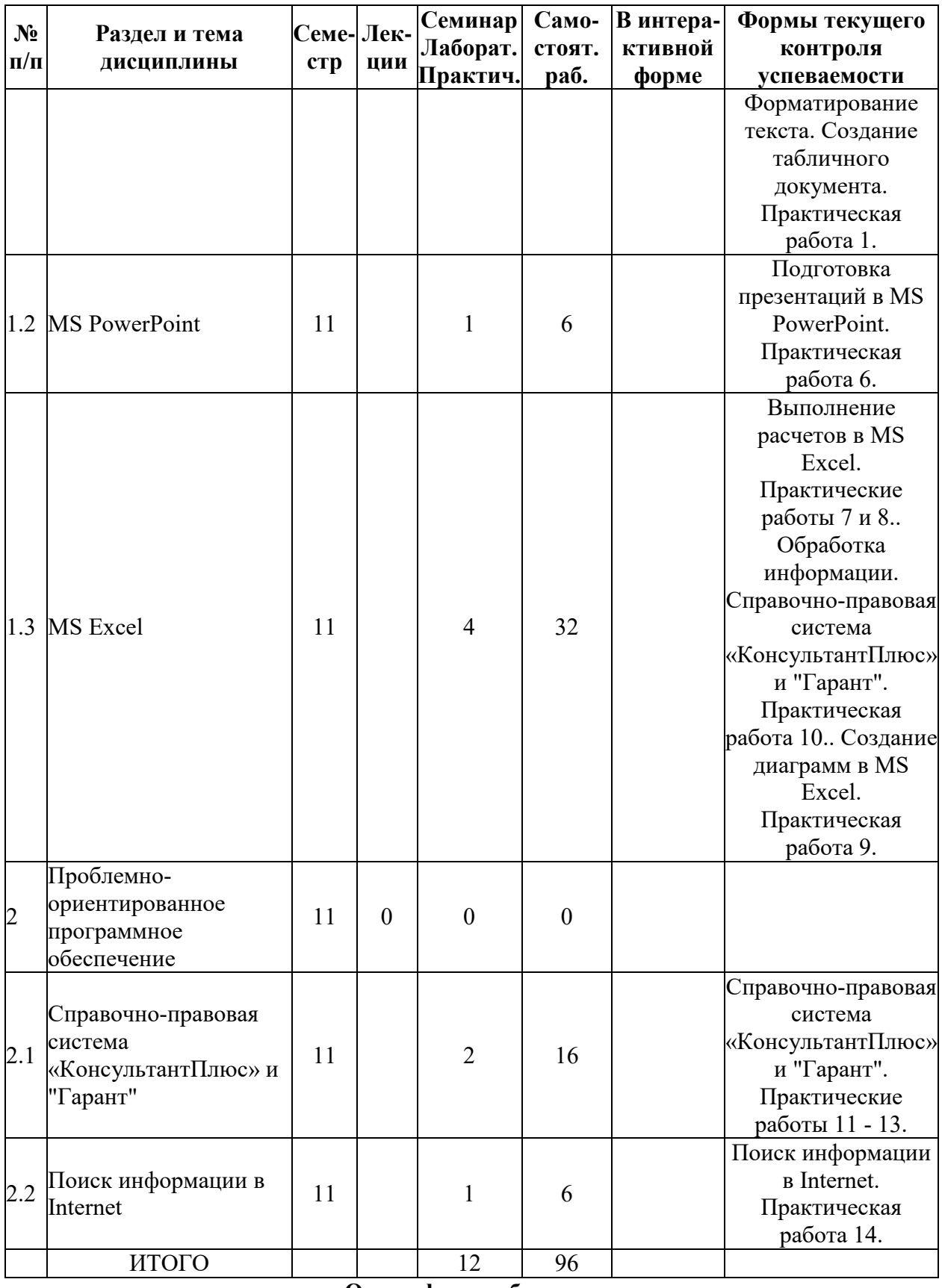

### **Очная форма обучения**

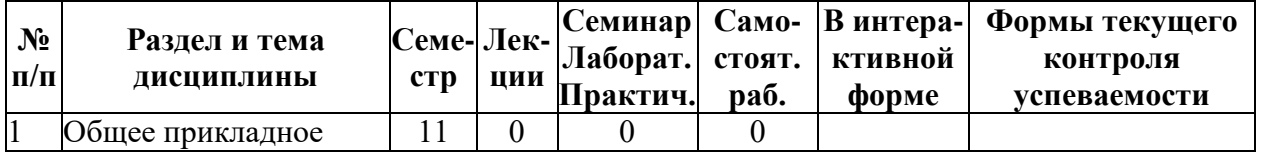

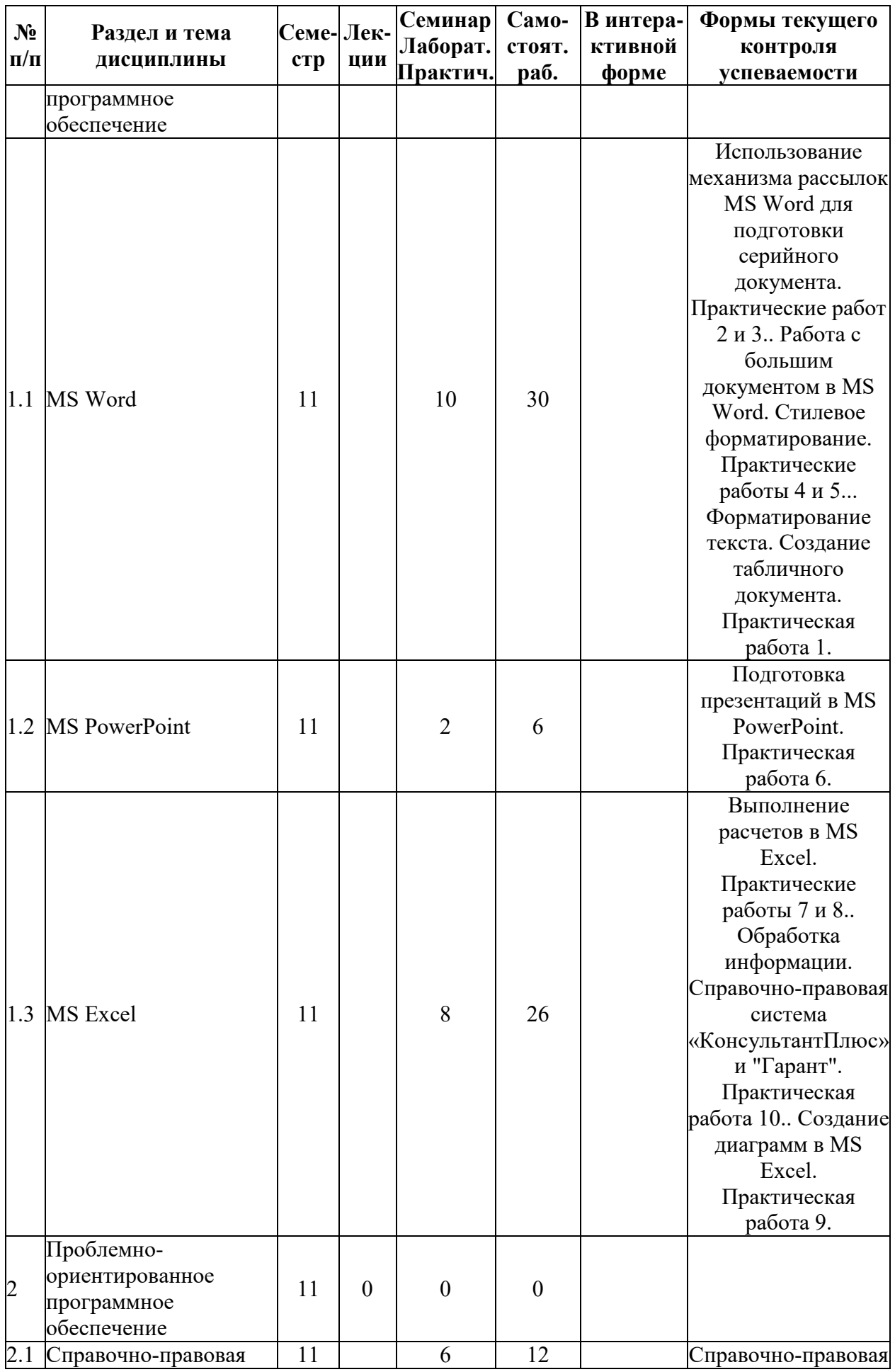

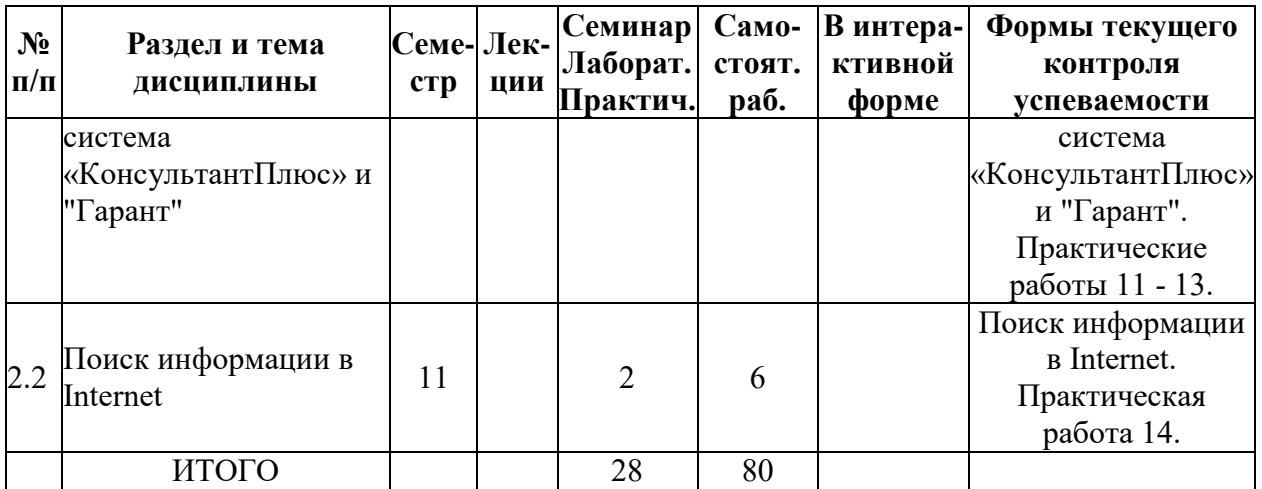

## **5.2. Лекционные занятия, их содержание**

# **5.3. Семинарские, практические, лабораторные занятия, их содержание**

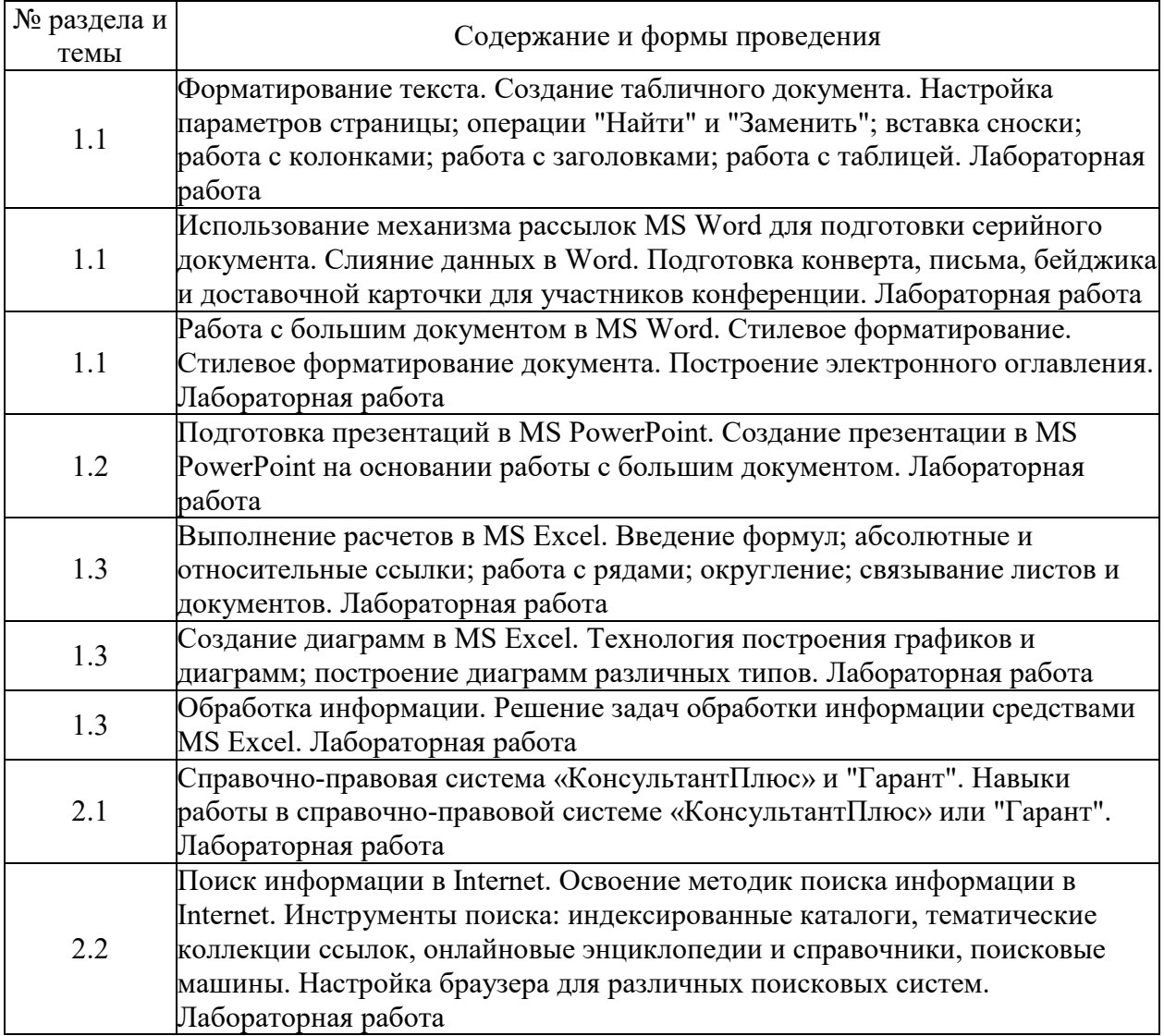

# **6. Фонд оценочных средств для проведения промежуточной аттестации по дисциплине (полный текст приведен в приложении к рабочей программе)**

### **6.1. Текущий контроль**

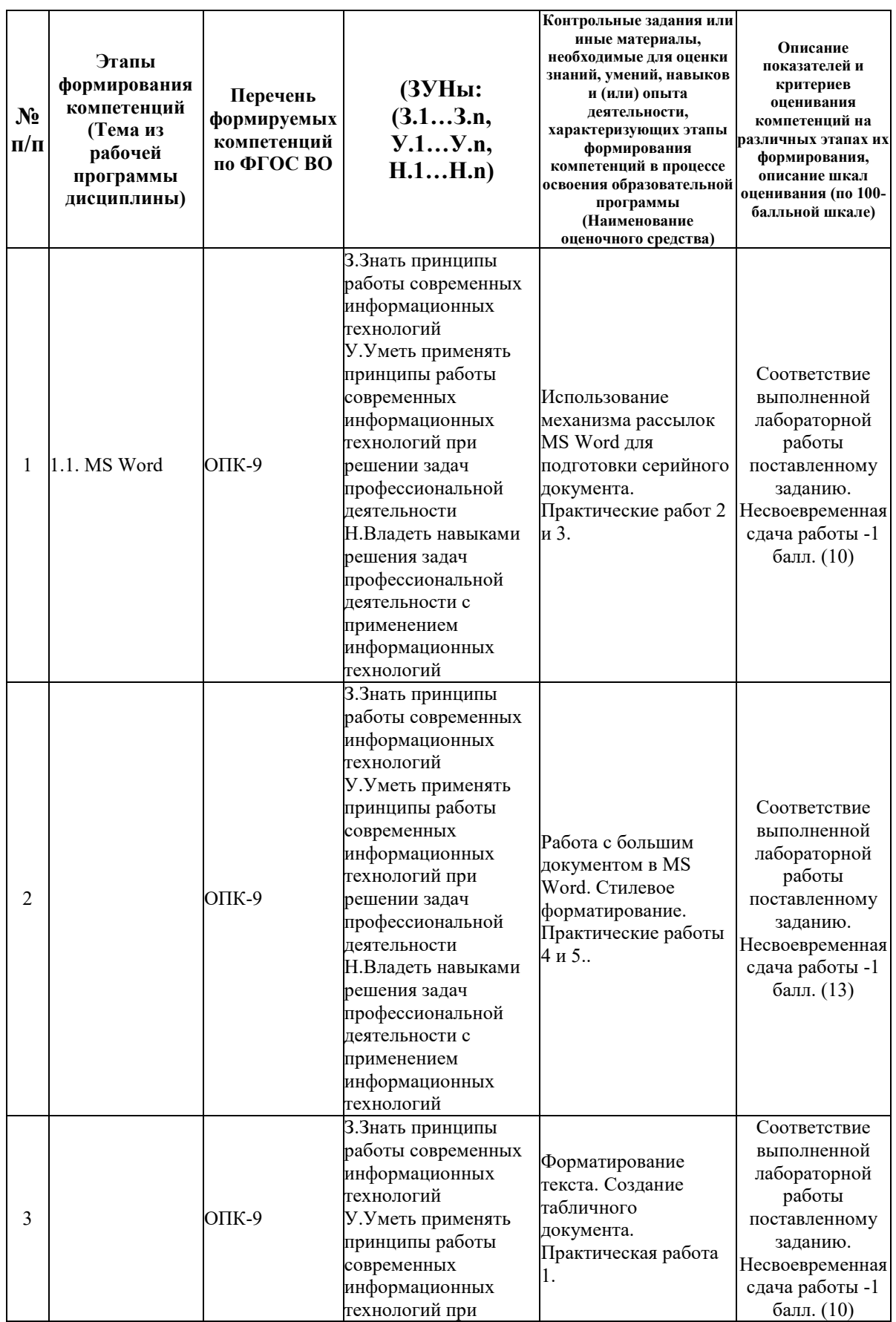

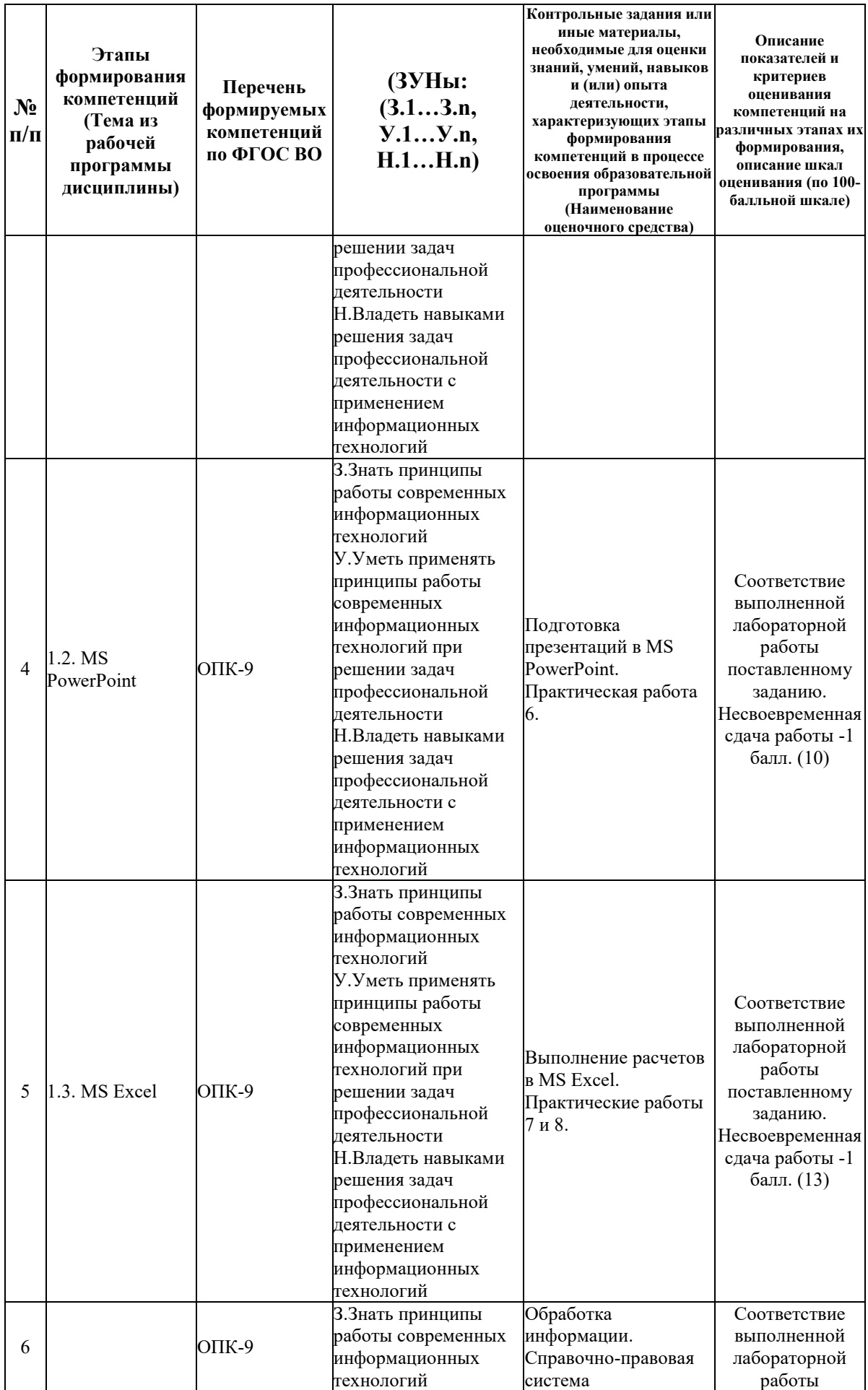

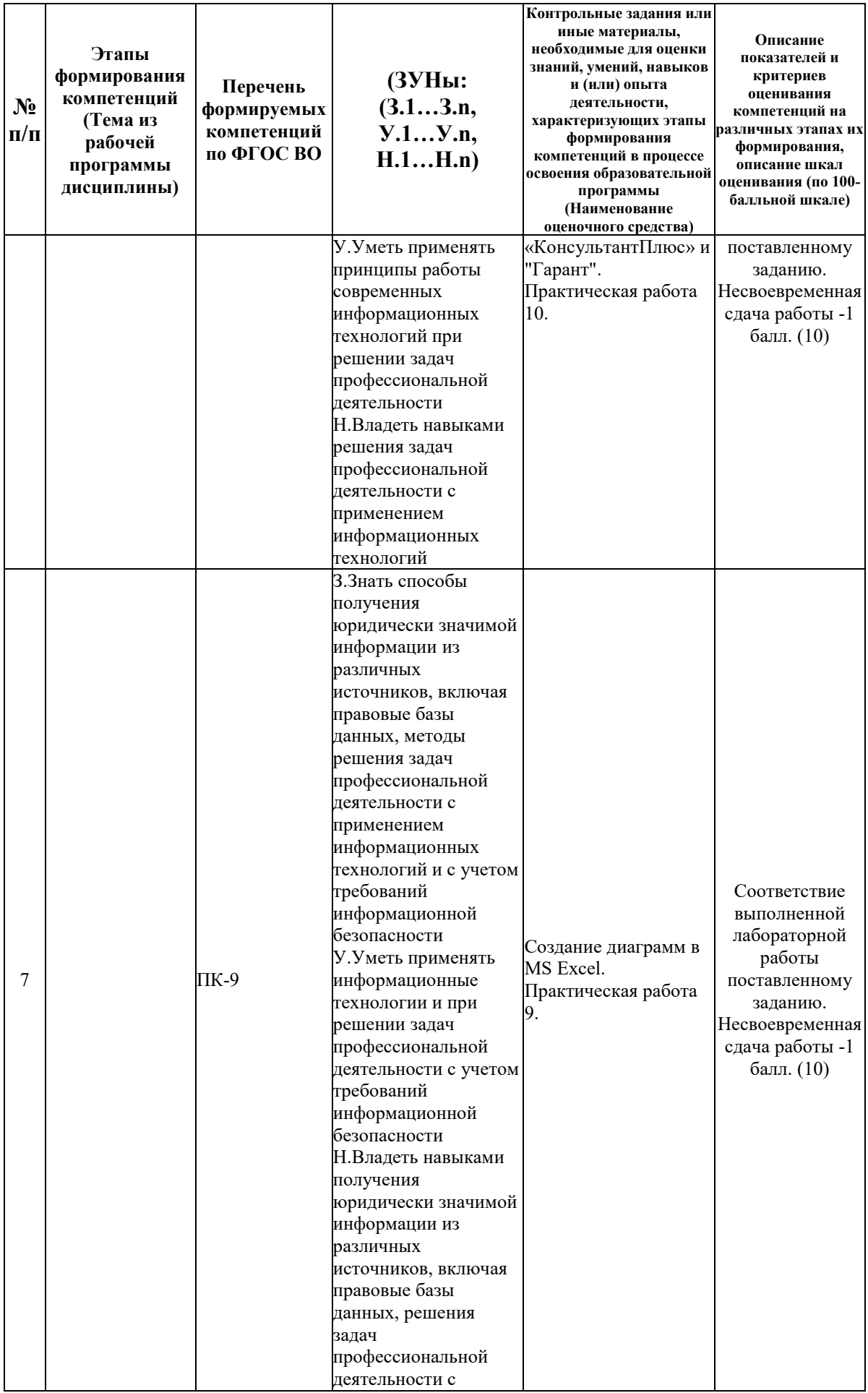

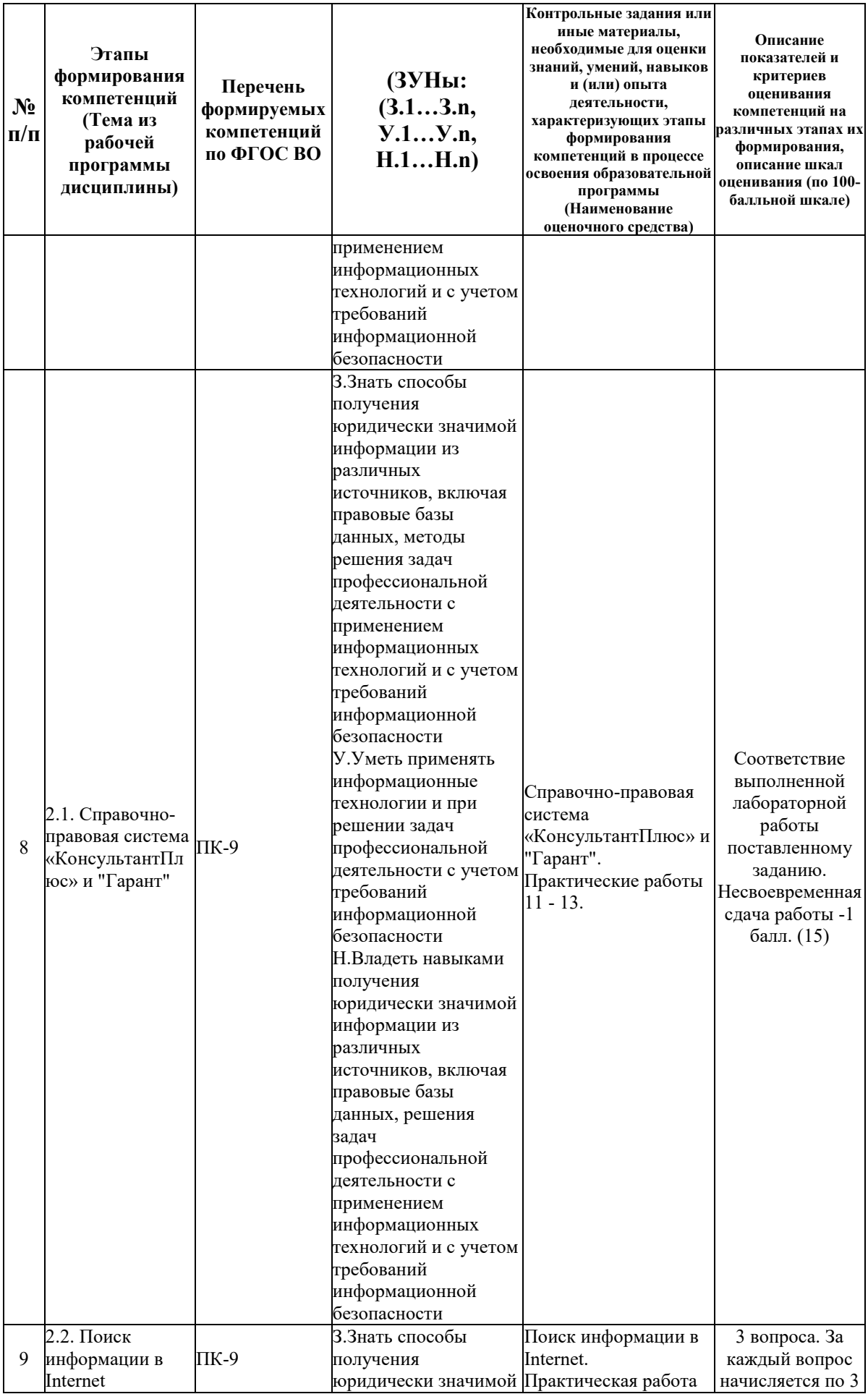

# ВОПРОСЫ ДЛЯ ПРОВЕРКИ ЗНАНИЙ:

# Рабочим учебным планом предусмотрен Зачет в семестре 11.

# 6.2. Промежуточный контроль (зачет, экзамен)

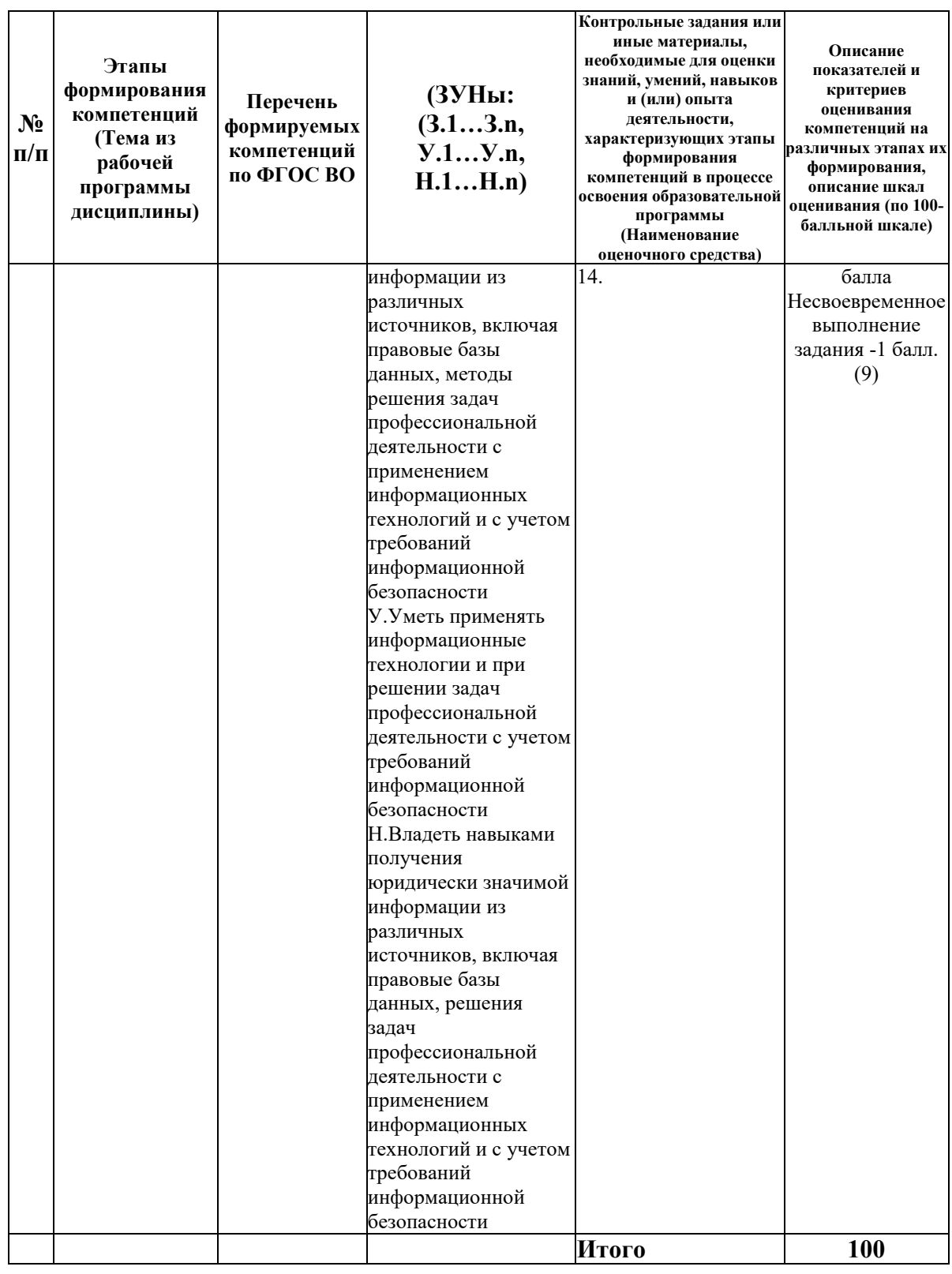

1-й вопрос билета (20 баллов), вид вопроса: Тест/проверка знаний. Критерий: В тесте 20 вопросов, по 1 баллу за вопрос.

### **Компетенция: ОПК-9 Способен понимать принципы работы современных информационных технологий и использовать их для решения задач профессиональной деятельности**

Знание: Знать принципы работы современных информационных технологий

1. Возможности MS PowerPoint

2. Выполнение расчетов в MS Excel

- 3. Изменение ориентации страницы в тексте документа MS Word
- 4. Настройка MS Word
- 5. Относительные и абсолютные ссылки MS Excel
- 6. Построение диаграмм в MS Excel различного вида
- 7. Построение комбинированных диаграмм в MS Excel
- 8. Построение оглавления в MS Word
- 9. Приемы и этапы работы при создании презентации в MS PowerPoint
- 10. Работа инструмента «Найти» и «Заменить» в MS Word
- 11. Работа с рядами в MS Excel
- 12. Работа с формулами в MS Excel
- 13. Редактирование и оформление таблиц в MS Excel
- 14. Связывание листов в MS Excel
- 15. Скрытые знаки MS Word
- 16. Слияние данных в MS Word
- 17. Сноски и примечания в MS Word
- 18. Создание табличного документа в MS Word
- 19. Стилевое форматирование в MS Word
- 20. Элементы диаграмм в MS Excel

**Компетенция: ПК-9 Способен целенаправленно и эффективно получать юридически значимую информацию из различных источников, включая правовые базы данных, решать задачи профессиональной деятельности с применением информационных технологий и с учетом требований информационной безопасности**

Знание: Знать способы получения юридически значимой информации из различных источников, включая правовые базы данных, методы решения задач профессиональной деятельности с применением информационных технологий и с учетом требований информационной безопасности

21. Настройка браузера

22. Организация интерфейса в Справочно-правовых системах «КонсультантПлюс» или «Гарант»

23. Поиск информации в глобальной сети Internet

24. Поиск информации в Справочно-правовых системах «КонсультантПлюс» или «Гарант»

25. Принцип функционирования Справочно-правовых систем «КонсультантПлюс» или «Гарант»

### ТИПОВЫЕ ЗАДАНИЯ ДЛЯ ПРОВЕРКИ УМЕНИЙ:

2-й вопрос билета (40 баллов), вид вопроса: Задание на умение. Критерий: 40 баллов за полноту и актуальность решения одного типового задания.

**Компетенция: ОПК-9 Способен понимать принципы работы современных информационных технологий и использовать их для решения задач профессиональной деятельности**

Умение: Уметь применять принципы работы современных информационных технологий при решении задач профессиональной деятельности

Задача № 1. Обработка информации в MS Excel

Задача № 2. Стилевое форматирование и работа с большим документом

**Компетенция: ПК-9 Способен целенаправленно и эффективно получать юридически значимую информацию из различных источников, включая правовые базы данных, решать задачи профессиональной деятельности с применением информационных технологий и с учетом требований информационной безопасности**

Умение: Уметь применять информационные технологии и при решении задач профессиональной деятельности с учетом требований информационной безопасности

Задача № 3. Принципы работы в справочно-правовой системе «КонсультантПлюс» или «Гарант»

### ТИПОВЫЕ ЗАДАНИЯ ДЛЯ ПРОВЕРКИ НАВЫКОВ:

3-й вопрос билета (40 баллов), вид вопроса: Задание на навыки. Критерий: 40 баллов за полноту и актуальность решения одного типового задания.

### **Компетенция: ОПК-9 Способен понимать принципы работы современных информационных технологий и использовать их для решения задач профессиональной деятельности**

Навык: Владеть навыками решения задач профессиональной деятельности с применением информационных технологий

Задание № 1. Построение диаграмм, визуализирующих исходные данные в MS Excel

**Компетенция: ПК-9 Способен целенаправленно и эффективно получать юридически значимую информацию из различных источников, включая правовые базы данных, решать задачи профессиональной деятельности с применением информационных технологий и с учетом требований информационной безопасности**

Навык: Владеть навыками получения юридически значимой информации из различных источников, включая правовые базы данных, решения задач профессиональной деятельности с применением информационных технологий и с учетом требований информационной безопасности

Задание № 2. Поиск информации в справочно-правовой системе «КонсультантПлюс» или «Гарант»

### ОБРАЗЕЦ БИЛЕТА

Министерство науки и высшего образования Российской Федерации Федеральное государственное бюджетное образовательное учреждение высшего образования **«БАЙКАЛЬСКИЙ ГОСУДАРСТВЕННЫЙ УНИВЕРСИТЕТ» (ФГБОУ ВО «БГУ»)**

Направление - 40.05.01 Правовое обеспечение национальной безопасности Профиль - Уголовно-правовая Кафедра математических методов и цифровых технологий Дисциплина - Информационные технологии

# **БИЛЕТ № 1**

1. Тест (20 баллов).

2. Обработка информации в MS Excel (40 баллов).

3. Построение диаграмм, визуализирующих исходные данные в MS Excel (40 баллов).

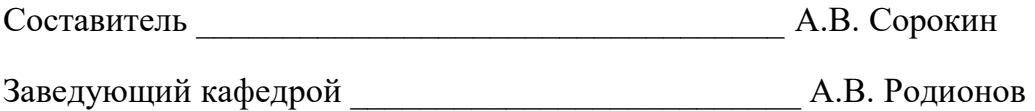

### **7. Перечень основной и дополнительной учебной литературы, необходимой для освоения дисциплины (модуля)**

### **а) основная литература:**

1. Прохорова О. В. Информатика/ О.В. Прохорова.- Самара: Самарский государственный архитектурно-строительный университет, 2013.-106 с.

2. Поляков В. П. Информатика для экономистов. учеб. для бакалавров. допущно М-вом образования и науки РФ/ под ред. В. П. Полякова.- М.: Юрайт, 2013.-524 с.

3. Косарев В. П., Поляков В. П. Информатика для экономистов. Практикум. учеб. пособие для бакалавров. допущено М-вом образования и наки РФ/ под ред. В. П. Полякова, В. П. Косарева.- М.: Юрайт, 2013.-343 с.

4. Ступин В.В. Информационные системы и технологии: разработка приложений в MS EXCEL средствами VBA.- Иркутск: Изд-во БГУ, 2019.- 111 с.

5. Хитрова Е.М., Хитрова Т.И. Информационные технологии в страховании.- Иркутск: Изд-во БГУ, 2019.- 97 с.

6. [Бондаренко, И. С. Информационные технологии : учебник / И. С. Бондаренко. —](https://www.iprbookshop.ru/116933.html) [Москва : Издательский Дом МИСиС, 2021. —](https://www.iprbookshop.ru/116933.html) 136 c. — ISBN 978-5-907227-47-7. — Текст : [электронный // Цифровой образовательный ресурс IPR SMART : \[сайт\]. —](https://www.iprbookshop.ru/116933.html) URL: [https://www.iprbookshop.ru/116933.html \(дата обращения: 23.05.2022\). —](https://www.iprbookshop.ru/116933.html) Режим доступа: [для авторизир. пользователей](https://www.iprbookshop.ru/116933.html)

7. [Информационные технологии в юридической деятельности \[Электронный ресурс\] :](http://www.iprbookshop.ru/63091.html)  учебное пособие / . — [Электрон. текстовые данные. —](http://www.iprbookshop.ru/63091.html) Ставрополь: Северо-Кавказский [федеральный университет, 2015. —](http://www.iprbookshop.ru/63091.html) 222 c. — 2227-8397. — Режим доступа: <http://www.iprbookshop.ru/63091.html>

8. [Шевчук, О. А. Информационные технологии. Работа в табличном процессоре MS Excel](https://www.iprbookshop.ru/120024.html)  [: практикум для студентов направления подготовки 08.03.01 «Строительство» / О. А.](https://www.iprbookshop.ru/120024.html)  Шевчук, Е. В. Король. — [Макеевка : Донбасская национальная академия строительства и](https://www.iprbookshop.ru/120024.html)  архитектуры, ЭБС АСВ, 2021. — 138 c. — [Текст : электронный // Цифровой](https://www.iprbookshop.ru/120024.html)  [образовательный ресурс IPR SMART : \[сайт\]. —](https://www.iprbookshop.ru/120024.html) URL: [https://www.iprbookshop.ru/120024.html \(дата обращения: 23.05.2022\). —](https://www.iprbookshop.ru/120024.html) Режим доступа: [для авторизир. пользователей](https://www.iprbookshop.ru/120024.html)

### **б) дополнительная литература:**

1. Бусько М.М. Информационная безопасность и защита информации : учеб. пособие.- Иркутск: Изд-во БГУ, 2022.- 220 с.

2. [Головицына М.В. Информационные технологии в экономике \[Электронный ресурс\] /](http://www.iprbookshop.ru/52152.html)  М.В. Головицына. — [Электрон. текстовые данные. —](http://www.iprbookshop.ru/52152.html) М. : Интернет-Университет [Информационных Технологий \(ИНТУИТ\), 2016. —](http://www.iprbookshop.ru/52152.html) 589 c. — 2227-8397. — Режим [доступа: http://www.iprbookshop.ru/52152.html](http://www.iprbookshop.ru/52152.html)

3. Информационные технологии [\[Электронный ресурс\] : учебник / Ю.Ю. Громов \[и др.\].](http://www.iprbookshop.ru/63852.html)  — Электрон. текстовые данные. — [Тамбов: Тамбовский государственный технический](http://www.iprbookshop.ru/63852.html)  [университет, ЭБС АСВ, 2015. —](http://www.iprbookshop.ru/63852.html) 260 c. — 978-5-8265-1428-3. — Режим доступа: <http://www.iprbookshop.ru/63852.html>

**8. Перечень ресурсов информационно-телекоммуникационной сети «Интернет», необходимых для освоения дисциплины (модуля), включая профессиональные базы данных и информационно-справочные системы**

Для освоения дисциплины обучающемуся необходимы следующие ресурсы информационно-телекоммуникационной сети «Интернет»:

– Сайт Байкальского государственного университета, адрес доступа: http://bgu.ru/, доступ круглосуточный неограниченный из любой точки Интернет

– База данных нормативных документов Министерства строительства российской федерации, адрес доступа: http://www.minstroyrf.ru/docs/. доступ неограниченный

– База нормативной документации в строительстве, адрес доступа: https://files.stroyinf.ru/. доступ неограниченный

– Библиотека строительства: типовые серии, нормативные документы (ГОСТЫ, СНиПы, СанПины), cтроительные программы, книги, статьи, адрес доступа: http://www.zodchii.ws. доступ неограниченный

– Научная электронная библиотека eLIBRARY.RU, адрес доступа: http://elibrary.ru/. доступ к российским журналам, находящимся полностью или частично в открытом доступе при условии регистрации

– Техническая библиотека Строителя, адрес доступа: https://allbeton.ru/library/. доступ неограниченный

– Электронно-библиотечная система IPRbooks, адрес доступа: https://www.iprbookshop.ru. доступ неограниченный

### **9. Методические указания для обучающихся по освоению дисциплины (модуля)**

Изучать дисциплину рекомендуется в соответствии с той последовательностью, которая обозначена в ее содержании. Для успешного освоения курса обучающиеся должны иметь первоначальные знания в области школьной программы по информатике и информационно-коммуникационным технологиям.

Задание на практическое (семинарское) занятие сообщается обучающимся до его проведения. На семинаре преподаватель организует обсуждение этой темы, выступая в качестве организатора, консультанта и эксперта учебно-познавательной деятельности обучающегося.

Изучение дисциплины (модуля) включает самостоятельную работу обучающегося.

Основными видами самостоятельной работы студентов с участием преподавателей являются:

• текущие консультации;

• прием и защита лабораторных работ (во время проведения занятий) и др.

Основными видами самостоятельной работы студентов без участия преподавателей являются:

• самостоятельное изучение отдельных тем или вопросов по учебникам или учебным пособиям;

• подготовка к лабораторным работам;

• выполнение домашних заданий в виде решения отдельных задач, проведения типовых расчетов, расчетно-компьютерных и индивидуальных работ по отдельным разделам содержания дисциплин и др.

### **10. Перечень информационных технологий, используемых при осуществлении образовательного процесса по дисциплине (модулю), включая перечень программного обеспечения**

В учебном процессе используется следующее программное обеспечение: – MS Office,

– КонсультантПлюс: Версия Проф - информационная справочная система,

– КонсультантПлюс: Сводное региональное законодательство,

– Гарант платформа F1 7.08.0.163 - информационная справочная система,

### **11. Описание материально-технической базы, необходимой для осуществления образовательного процесса по дисциплине (модулю):**

В учебном процессе используется следующее оборудование:

– Помещения для самостоятельной работы, оснащенные компьютерной техникой с возможностью подключения к сети "Интернет" и обеспечением доступа в электронную информационно-образовательную среду вуза,

– Компьютерный класс